## Instructions for preparation of abstracts for COPIAMC 2019 second line of title if needed but restrict the title to two lines

A Einstein<sup>1</sup><sup>\*</sup>, W E Pauli<sup>2[†](#page-0-1)</sup> and E Schrödinger<sup>1,2</sup>

Use only initial letters for first name, no full stops; use superscript number<sup>1,2...</sup> for affiliation (10 pt) and symbol\*<sup>,†</sup> for corresponding author(s) (2 max) in footnote (10 pt)

> <sup>1</sup>Affiliation with laboratory and/or University name, city, zip code, country <sup>2</sup>Affiliation with laboratory and/or University name, city, zip code, country

Synopsis Synopsis should be 16 cm wide with justified text. Use single-spaced lines with 10 pt Roman font. The synopsis should be explicit and concise with a maximum length of 600 characters including spaces.

This is a sample abstract for COPIAMC 2019 (to be held in Metz, France). It has the same format as the ICPEAC template.

1. Abstracts should be written in English. The abstract should fit on one A4 page without the page number. Abstracts (pdf and source files) should be submitted by mail to copiamc2019-contact@univ-lorraine.fr. The file size is recommended not to exceed 5 Mb.

2. It is your responsibility to check that the abstract is correctly formatted and readable. Incorrectly formatted abstracts will be rejected. Do not modify the pre-defined margins.

3. Use 11 pt Roman font for the text or a similar font such as Times New Roman throughout the abstract. Font sizes are listed in table 1.

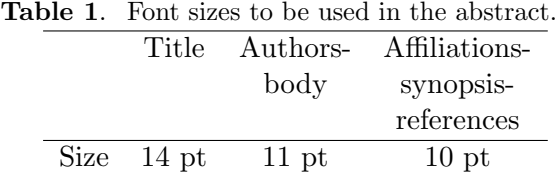

4. The title should be typed in 14 pt boldface font and centered.

5. Leave an empty line (simple, 9 pt) after the title line(s), after the author(s) list and after the affiliation(s) list.

6. Leave an empty line of 18 pt after the synopsis. Type the bodytext in two-column format with 0.75 cm column separation. The text should be single-spaced and the first line of each paragraph should be indented by 0.5 cm.

7. Only one figure file, which may display subfigures, is allowed. It will be shown in colour in the electronic version of the abstract. Give to the figure a separate caption (10 pt) and, like a table caption (10 pt), it should be concise. If you submit a colour figure it is your responsibility to ensure that it is easy to read and to be understood even in grayscale mode. When including the figure, pay close attention to not produce an oversized final PDF file.

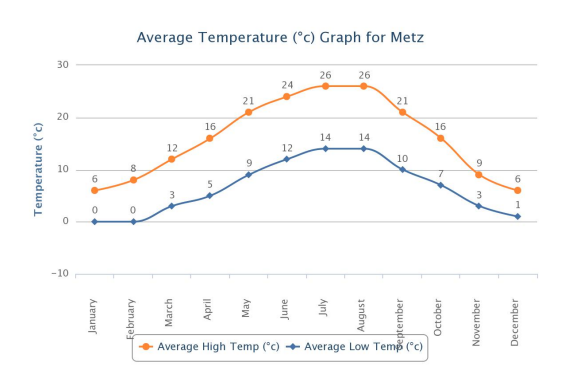

Figure 1. Average minimum (blue) and maximum (orange) temperatures in Metz, France.

8. References in the text should be given by numbers in square brackets [\[1,](#page-0-2) [2\]](#page-0-3) ("Vancouver system"). The list of references (10 pt) follows the last line of the text with one extra line inserted. Follow the style of JPCS (as Ref. [\[1\]](#page-0-2) below).

## References

- <span id="page-0-2"></span>[1] Ganesan A et al 2017 J. Phys.: Conf. Ser. [875](http://iopscience.iop.org/article/10.1088/1742-6596/875/3/022021/pdf) [022021](http://iopscience.iop.org/article/10.1088/1742-6596/875/3/022021/pdf)
- <span id="page-0-3"></span>[2] Reference 2 and so on

<span id="page-0-0"></span><sup>∗</sup>E-mail: [corresponding.author1@domaine.fr](mailto:corresponding.author1@domaine.fr)

<span id="page-0-1"></span><sup>†</sup>E-mail: [corresponding.author2@domaine.fr](mailto:corresponding.author2@domaine.fr)